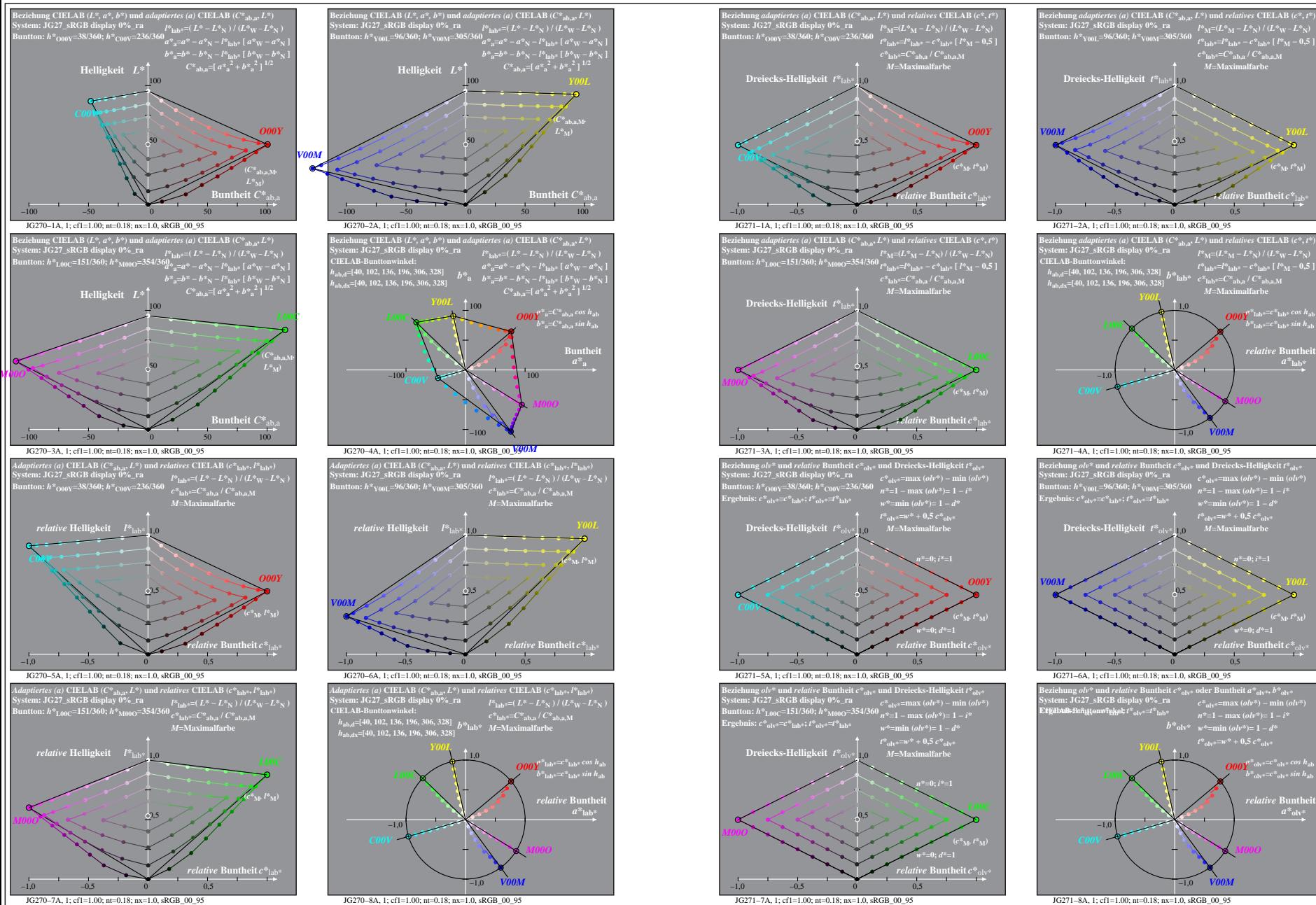

JG270−7A: Messung: JG27\_sRGB display 0%\_ra\_LUT.DAT, 243 Farben, 100101, Separation olv\*, adaptiert, Seite 1/8

*C00V*

*C00V*

*M00O*

JG271−8A, 1; cf1=1.00; nt=0.18; nx=1.0, sRGB\_00\_95

−1,0

*V00M*

 $10$ *Y00L*

 $-1.0$ 

*L00C*

JG271−2A, 1; cf1=1.00; nt=0.18; nx=1.0, sRGB\_00\_95

**System: JG27\_sRGB display 0%\_ra**

*L00C*

−1,0

JG271−4A, 1; cf1=1.00; nt=0.18; nx=1.0, sRGB\_00\_95

**Dreiecks-Helligkeit**  $t^*$ <sub>olv</sub>

JG271−6A, 1; cf1=1.00; nt=0.18; nx=1.0, sRGB\_00\_95

−1,0 −0,5 0 0,5

−1,0

0,5

*V00M*

*t\****olv\*=***w\** **+ 0,5** *c\****olv\*** *M***=Maximalfarbe**

*relative* **Buntheit** *c\**olv\* *w\****=0;** *d\****=1 (***c\****M***, t\****M)**

 $\frac{\partial^{2}\theta}{\partial x^{*}}\int_{0}^{x}e^{i\omega t}dt^{*} = c^{*}\int_{0}^{x}e^{i\omega t} \sin h_{ab}$ 

 $a^*$ <sub>olv</sub>

*n\****=1 − max (***olv\****)= 1 −** *i\* b*<sup>\*</sup>**olv\***  $w$ <sup>\*</sup>=min ( $\omega l v$ <sup>\*</sup>)= 1 − *d*\*  $t^*$ <sub>olv</sub> $=$ *w*\* + 0.5  $c^*$ <sub>olv</sub>

1,0 *Y00L*

**Dreiecks-Helligkeit**  $t^*$  lab

−1,0 −0,5 0 0,5

0,5

(*a*) CIELAB ( $C^*$ <sub>ab,a</sub>,  $L^*$ ) und *relatives* CIELAB ( $c^*$ ,  $t^*$ ) isplay  $0\%$  -  $\Gamma^a$ <br>display  $0\%$  -  $\Gamma^a$   $t^*$   $M = (L^*M - L^*N) / (L^*M - L^*N)$ 

*relative* **Buntheit** *c\**lab\*

*l\****M=(***L\****M −** *L\****N) / (***L\****W −** *L\****N)** *t\****lab\*=***l\****lab\* −** *c\****lab\* [** *l\****M − 0,5 ]** *c\****lab\*=***C\****ab,a /** *C\****ab,a,M** *M***=Maximalfarbe**

 $O$ *O00Y*<sup>\*</sup> $\int$ **lab\***  $\int$ <sup>*cos h*</sup>ab  $b^*$ <sub>lab\*</sub>= $c^*$ <sub>lab\*</sub> sin h<sub>ab</sub> *relative* Bunthe

**(***c\****M***, t\****M)**